, , . , . . :

1. 2. . . . . /. ( ) .

 $-$  .  $\qquad , \qquad \qquad , \qquad \qquad , \qquad -$  .

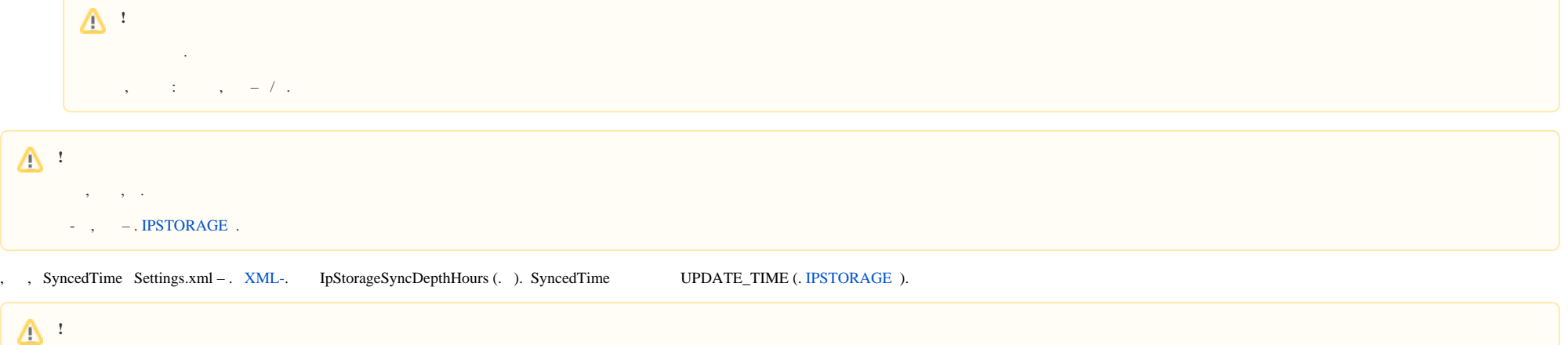

, , .

de la construcción de

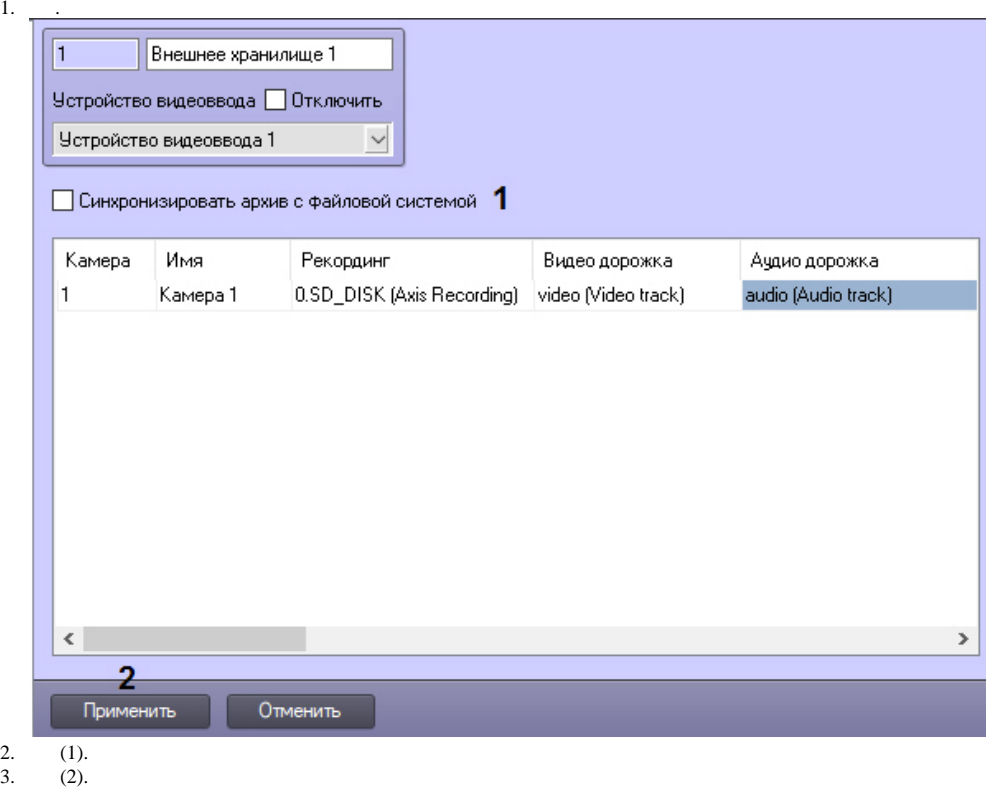

.